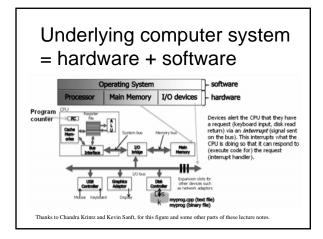

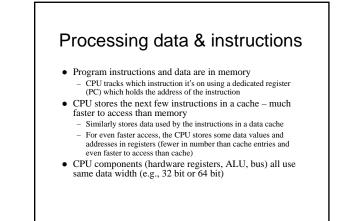

## Processing (continued)

- System bus = address bus + data bus + other signals (wires)
  - CPU requests the next instruction address by putting it on the address bus (wires connected to pins)
  - CPU requests data used by the instruction (operands) by putting the addresses on the data bus
- CPU toggles other pins to identify which devices (memory, IO) it wishes to access – and whether it wants to read or write
- Devices use special wires/pins to alert the CPU that the data that the CPU requested are ready
  - The CPU doesn't block after a request, it goes onto another task until the device "interrupts" it with the data.

## Things to ponder

- How are all of these computer operations managed effectively?
  - After all, the CPU just responds to the next instruction. So how are all the instructions managed, especially when there are many clients (users, processes)?
- How are we and our simple programs able to deal with such a complex system?
  - Don't we need an intermediary?

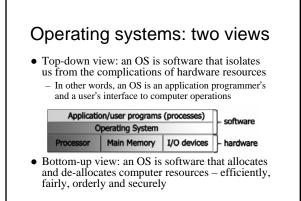

## Types of operating systems

- Single-user, single-process i.e., one customer, and one job at a time
- Single-user, multi-process one workstation, but lots of stuff running
  - Actually the CPU handles just one process at any moment – jobs are swapped in/out in "time slices"
- Multi-user, multi-process e.g., Unix/Linux
   Same idea, but much more swapping to do
  - And added fairness, efficiency and security concerns

#### Unix history (Linux prequel)

- AT&T Bell Labs System V standard
  - 1969-70: Ken Thompson wrote Unix in "B"
  - 1972: Dennis Ritchie developed C a better B
  - Unix rewritten in C, 1973
  - ... eventually System V, 1983
- UC Berkeley BSD standard
  - Started with a copy of System IV, late 1970s
  - Lots of changes/additions in 1980s
  - Now FreeBSD
- Open source Linux, since early 1990s

## Unix philosophy (same as C)

- Small is beautiful
  - Each program does just one thing
  - Pipe commands (or use successive functions in C) to accomplish more complicated things
  - Less typing is best (using <u>1970s computers</u>)
    That's why so many commands are short (ls, cp, mv, ...)
- Users/programmers know what they are doing
  - That's what makes the brevity sufficient
  - Means very few restrictions (or safety nets) apply

#### Linux

- Linus Torvalds created it as a Finnish *undergraduate* student
- Posted on Internet in 1991
  - Open source licensed under GPL
  - Version 1.0 in 1994; version 2.2 in 1999
  - 1000's of programmers working to enhance it
- When programmers worldwide can read, modify, and redistribute a program's source code, *it evolves*.
  - People improve it, adapt it, fix bugs, ...

## What is Linux?

- A fully-networked Unix-like operating system
- Multi-user, multitasking, multiprocessor system – Fundamental in the system's design and implementation
- Has both command-line and graphical interfaces
- Coexists with other operating systems
- Runs on multiple platforms
- Distribution includes the source code
- Can download it free from the Internet!

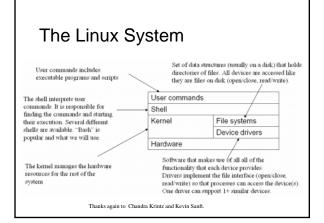

## Linux kernel - the actual OS

- Manages processes
  - Starts, stops, suspends, swaps, manages inter-process communication, ...
  - Maintains their state
- Manages files (and directories)
- Manages main memory
- Manages disk operations
- Delegates to CPU(s), printers, other I/O devices

ify, olves.

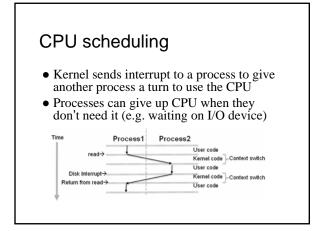

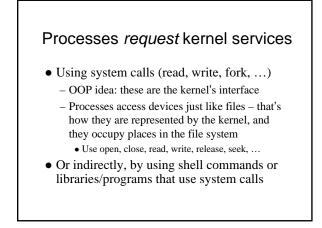

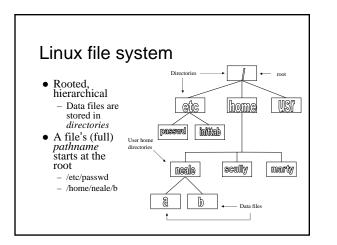

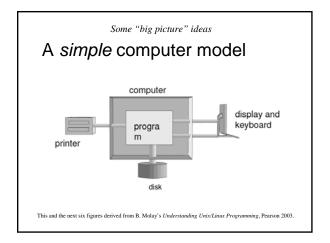

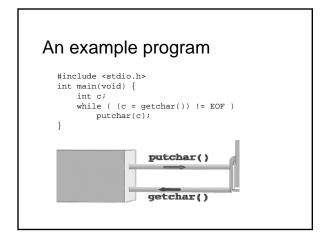

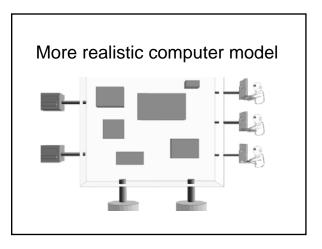

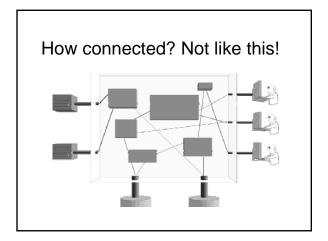

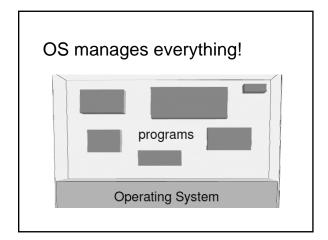

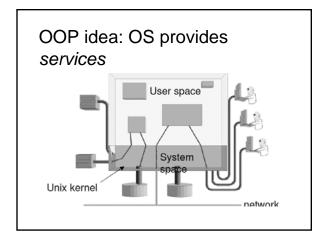

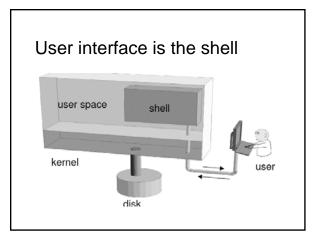

#### Shell

- A program that runs in a terminal and provides a command-line interface for user
- An interpreter that executes user commands
- Also a powerful programming language - Shell script – a sequence of commands in a file
- Lots of different shells to choose from sh, csh, tcsh, bash ...
  - We'll focus on bash (and sh scripts) in this course

## Special file names

- . (by itself) The current directory - . /a is the same as a
- ... The parent (toward root) directory
   .../jane/x go up one level then look in directory named jane for x
- ~ Your home directory
- ~harvey Username harvey's home directory
- Have to "escape" spaces with a backslash - my\ file\ name\ with\ spaces
  - Moral: don't use spaces in file or directory names!

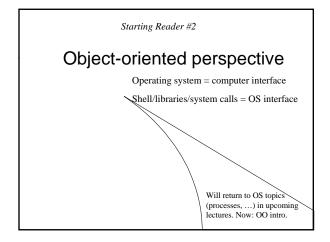

## Objects • Include things - Stack, queue, list, ... - Window, spaceship, recipe, ... • Also include *concepts* - Power, trajectory, mood, ... • Can represent people, places, roles, ... • In programming: an object is a software entity encapsulating data and/or methods

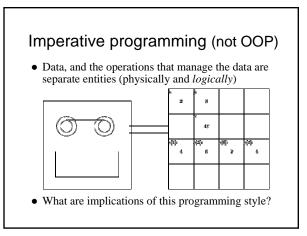

## Kay's Description of OOP

- Everything is an object. 1.
- Objects perform computations by making 2. requests of each other through the passing of messages.
- Every object has its own memory, which consists of other objects. 3.
- Every object is an instance of a class. A class groups similar objects.
- The class is the repository for behavior associated with an object.
- Classes are organized into a singly-rooted tree 6. structure, called an inheritance hierarchy.

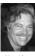

## Alan Ka "Simple things should be simple, complex things should be

possible.

## Solving problems with objects

- First decide what objects are needed - Instead of what functions are required
- And instead of how specifically to handle data
- Then give each object responsibilities
  - Which probably include storing some data and performing some functions
- Finally, have objects interact by sending messages (usually method calls) to one another - i.e., they collaborate to fulfill responsibilities

## Budd's "real life" example

- Budd decides to send flowers to his grandmother
- First he selects an *agent*: Flo, a capable florist - Then he sends a message to Flo - not unlike: flo.sendBouquet(1, &grandma);
- The next step is Flo's responsibility - Budd does not participate in this part of the process
  - Likely that many other agents do participate though!
- Finally Flo probably sends a message to Budd: budd.pay(bouquetPrice, this);

### Elements of OOP - Objects

- 1. Everything is an object

   Actions in OOP are performed by agents, called instances or objects.
- Several agents in the example scenario, including Budd, Grandma, Flo, the florist in Grandma's city, driver, flower arranger, grower
  - Each agent has a part to play, and the result is produced when all work together in the solution of a problem.

#### Elements of OOP - Messages

- 2. Objects perform computations by making requests of each other through the passing of messages.
  - Actions in OOP are produced in response to requests for actions, called *messages*. An instance may accept a message, and in return will perform an action and return a value.
- To begin the process of sending the flowers, Budd gives a message to Flo. She in turn gives a message to the florist in Grandma's city, who gives another message to the driver, and so on.

## Information hiding

- Notice how a user of a service being provided by an object, need only know the name of the messages that the object will accept.
  - They need not have any idea how the actions performed in response to these requests will be carried out.
- Having accepted a message, an object is responsible for carrying it out.

## Receivers and behavior

- Messages differ from traditional function calls in two very important respects:
  - a) A designated *receiver* accepts the messageb) The interpretation of the message may be
- different, depending upon the receiver Although different objects may accept the
- Although different objects may accept the same message, the actions (*behavior*) the object will perform will likely be different
  - Might not even know what behavior to perform until run-time – a form of *late binding*

## Elements of OOP – Recursive Design

- 3. Every object has its own memory, which consists of other objects.
  - The structure of the part mirrors the structure of the larger unit.
- Principle of non-interference: "Ask not what you can do *to* your data structures, but ask what your data structures can do *for* you." (Budd)

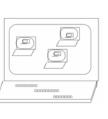

# Elements of OOP - Classes

- 4. Every object is an instance of a class. A class groups similar objects.
  - Flo is an *instance* of the *class* Florist
- 5. The class is the repository for behavior associated with an object.
  - All objects that are instances of a class use the same method in response to similar messages.

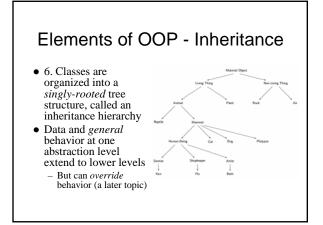